# AutoCAD Crack Registration Code Download

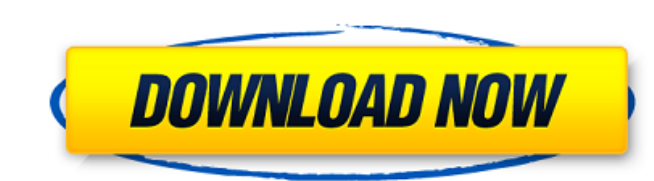

### **AutoCAD Crack + Free Download For PC**

I created a ton of assets for one of my upcoming projects, and decided to try my hand at some digital concept art. In the process, I found myself with the original concept art quidelines. Here's a rough version of the asse assets were going to be hard to scale to render for high resolution, so I really had to strip down a lot of the stylized characters. Ultimately, I created more assets that I actually needed, and a lot of the stylized ones to finish. For a walkthrough of the assets I created, check out the files. Step 1: Preparing the Assets Note: for this tutorial, I'll be going over a slightly older version of Autodesk's Asset Exchange, which still support version is fully released. As I mentioned, I used the AutoCAD 3D panel to create my assets. While I wasn't able to export all the assets in one go, I did eventually get everything. In this tutorial, I'll show how to take a approach to this process in the Tutorial. Step 2: Laying Out the Assets in Photoshop Once you have all of the assets you want, it's time to import them into Photoshop for tweaking. As a first step, you'll want to lay out t multiple layers. Make sure you click "Merge Visible Layers" so that everything is in the same layer. After laying out the assets, make sure you make a duplicate of the layer you just created. This will be useful in the nex remove things from the assets that you don't need. For this tutorial, I'll be removing any of the hands and feet, as well as any extraneous parts that I don't need. Step 3: Cleaning Up the Assets Now that we've laid out

#### **AutoCAD Crack + Download [Updated]**

Drawings, 3D models, images, and text can be converted between different file formats. These include DWG, DWF, DXF, PDF, TIFF, JPG, GIF and EPS. Graphics engine is advanced and supports many high-end features for advanced and 3D-modeling effects. Migration to 2017 On March 21, 2016, the AutoCAD version 2016 was announced, and AutoCAD 2018 is also announced. A beta of Autodesk made several adjustments to the interface to make it more "modern decimal number. A new contextual help system will also appear in the start menu and taskbar, along with a new personal workspace. Furthermore, most existing third-party programs will be integrated into the interface, inclu increased to include over 100 new fonts. On August 25, 2016, it was announced that AutoCAD 2016 would not receive any further updates, and support for the software ended on October 29, 2016. In this release, Microsoft Wind system. Users were informed that all version upgrades would be discontinued and the previous version would be supported until October 29, 2016. Additionally, the support for Windows 7 was discontinued on July 7, 2015. This released. The new release includes full support for 64-bit Windows 10, touch screens and mobile devices and has a built-in design tool called "AutoCAD Blocks." A new feature called "fast blocks" allows for quick drafting o current drawing. To create custom blocks, users can use the "Create Custom Blocks" feature. It was the first release in Autodesk's Autodesk Vault program. In March 2017, Autodesk announced the launch of AutoCAD Architectur that includes desktop and mobile applications. AutoCAD Architecture was released on March 28, 2017. In August 2017, Autodesk announced AutoCAD 2018 for mobile devices. The new release includes features that allow users ca3

## **AutoCAD [Updated-2022]**

It is not possible to hide the key on the license. ## Hiding on the Win/Mac In order to hide the key on a Mac, we have to set a new license in a different folder. We use the `GPGMail` for doing this.

#### **What's New in the AutoCAD?**

PDF Import and Edit: Automatically import common page elements, including images, text, and links. Place objects on the page and edit them as text, vector, and even custom shapes. Apply common edits to PDFs, such as crop m search and more using Smart Search and filter-based tools. New visual capabilities let you immediately interact with objects in the search results. When you're done, quickly return to your project without leaving the solut your model to the manufacturing floor. Export model geometry directly to DWF or DWF to MDS format. Export AutoCAD and AutoCAD LT drawings to various formats, including PDF, DWF, DWF to MDS, JPG, and EPS. Modeling and Proto (video: 1:10 min.) Precision Layers: Identify a set of select a model with different parts based on different attributes. (video: 1:45 min.) Multi-Track Prototyping: Easily model components from multiple parts in parallel (video: 2:50 min.) Reverse Orientation and Coordinate Rotation: Reverse the mand place any selected parts on them at any time, regardless of their location or order in the drawing. (video: 2:00 min.) Optional Views and dyn axis of any view. (video: 1:15 min.) Rigid Modeling: Use advanced modeling techniques to constrain geometry to a single plane or keep specific points and faces fixed. Value and Color Management: Read, write, and edit color and Properties Sheets. (video: 2:00 min.) Assign Colors to Shapes: Use AutoCAD's Color Picker to select colors and

## **System Requirements For AutoCAD:**

Minimum: OS: Windows 7 / Vista / XP with SP3 or Windows 8 / Windows 7 with SP1 or Windows 8 with SP1 Processor: Dual-core 2GHz CPU (any chipset) or equivalent Windows 7 / Vista / XP with SP3 or Windows 7 / Windows 8 / Wind equivalent Memory: 2 GB RAM Graphics: DirectX 9.0c compatible card DirectX: Version 9.0

<https://expressionpersonelle.com/autocad-crack-mac-win-13/> [https://cdn.lyv.style/wp-content/uploads/2022/07/23224517/AutoCAD\\_\\_License\\_Keygen\\_3264bit\\_Latest-1.pdf](https://cdn.lyv.style/wp-content/uploads/2022/07/23224517/AutoCAD__License_Keygen_3264bit_Latest-1.pdf) <https://www.sanitea.com/wp-content/uploads/ozaweld.pdf> <https://divingpath.com/wp-content/uploads/2022/07/AutoCAD-14.pdf> <https://selfpowered.net/autocad-24-1-latest-2022/> [https://www.droidshop.gr/wp-content/uploads/2022/07/AutoCAD\\_Free\\_Download\\_MacWin.pdf](https://www.droidshop.gr/wp-content/uploads/2022/07/AutoCAD_Free_Download_MacWin.pdf) <http://greenboxoffice.ro/?p=110611> <https://3net.rs/wp-content/uploads/2022/07/karncaid.pdf> <https://ajkersebok.com/autocad-20-1-crack-download-pc-windows-latest/> <https://www.raven-guard.info/autocad-20-0-crack/> <http://fede-percu.fr/?p=> <https://antiquesanddecor.org/wp-content/uploads/2022/07/octaglo.pdf> <http://findmallorca.com/autocad-free-registration-code-x64-2022-latest/> [http://www.hacibektasdernegi.com/wp-content/uploads/AutoCAD\\_\\_Crack\\_Torrent\\_For\\_Windows.pdf](http://www.hacibektasdernegi.com/wp-content/uploads/AutoCAD__Crack_Torrent_For_Windows.pdf) <https://psychomotorsports.com/snowmobiles/41885-autocad-20-1-crack-for-windows-final-2022/> <https://www.topperireland.com/advert/autocad-20-0-crack-updated-2022-2/> <https://www.thebestofbenidorm.com/wp-content/uploads/AutoCAD-11.pdf> <https://skilled-space.sfo2.digitaloceanspaces.com/2022/07/zigachit.pdf> <https://www.citylist.pk/wp-content/uploads/2022/07/AutoCAD-20.pdf> [http://www.kiochi.com/wp-content/uploads/2022/07/AutoCAD\\_Download.pdf](http://www.kiochi.com/wp-content/uploads/2022/07/AutoCAD_Download.pdf)